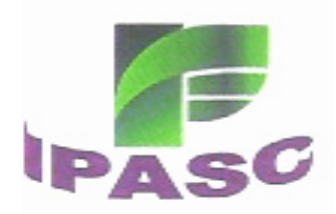

Serviços Seccionais de Controle Interno

# **MANUAL DOS PROCEDIMENTOS ADMINISTRATIVOS DE COMPENSAÇÃO PREVIDENCIÁRIA DO IPASC**

**Processo**: Procedimentos de Compensação Previdenciária **Unidade Gestora**: Instituto de Previdência Social dos Servidores Públicos Municipais de Caçador - IPASC **Ente**: Prefeitura Municipal de Caçador

> 2019 1ª revisão - 2021 2ª revisão - 2022

Rua General Osório, nº 52 - Centro - Caçador/SC - CEP 89.500-136 Fone (49) 3563-0216 ipasc@cacador.sc.gov.br

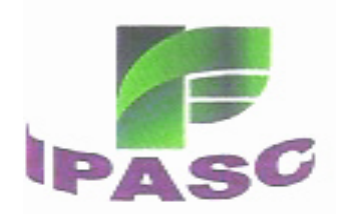

## **MANUAL DOS PROCEDIMENTOS ADMINISTRATIVOS DE COMPENSAÇÃO PREVIDENCIÁRIA DO IPASC**

Este Manual tem como objetivo instruir a atuação dos servidores públicos municipais que operacionalizam o Sistema de Compensação Previdenciária - COMPREV, no Instituto de Previdência Social dos Servidores Públicos Municipais de Caçador, através de orientações específica.

As instruções contidas neste Manual têm o intuito de estabelecer parâmetros para os procedimentos que facilitem, nivelem e orientem a atuação dos servidores.

Para tanto, sua função é auxiliar os servidores no desenvolvimento de suas atividades, subsidiando-os nas tomadas de decisão.

Este documento poderá ser atualizado frequentemente, de acordo com a demanda, de forma a manter qualidade dos serviços prestados.

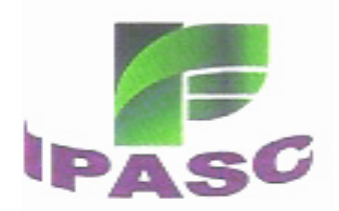

## **CAPÍTULO I**

#### **TERMO DE ADESÃO**

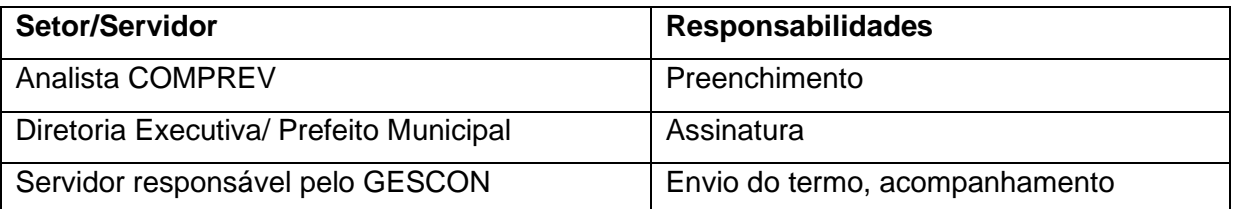

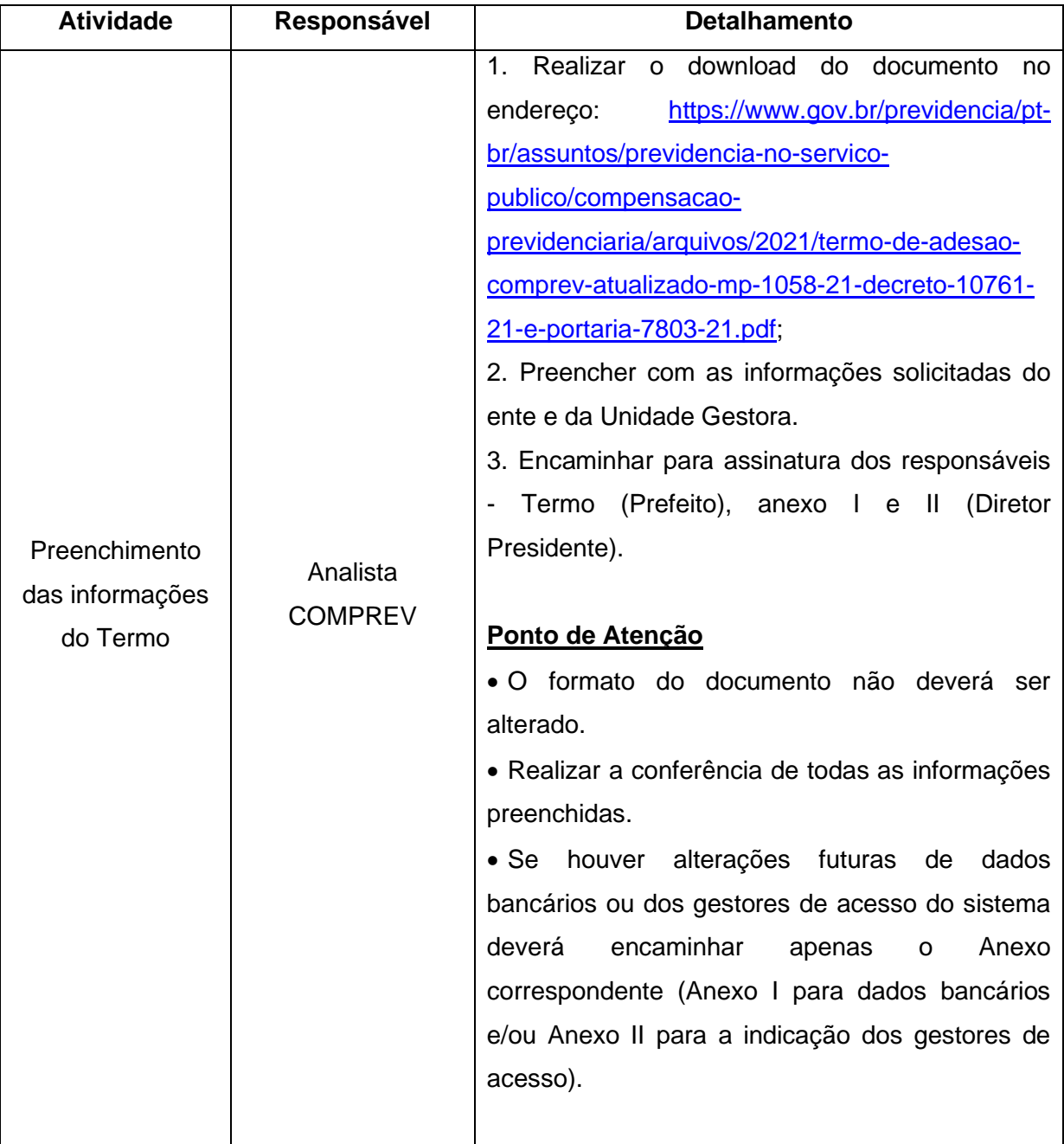

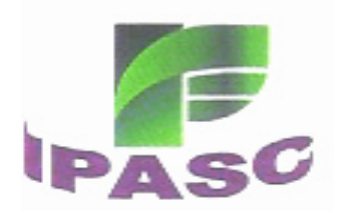

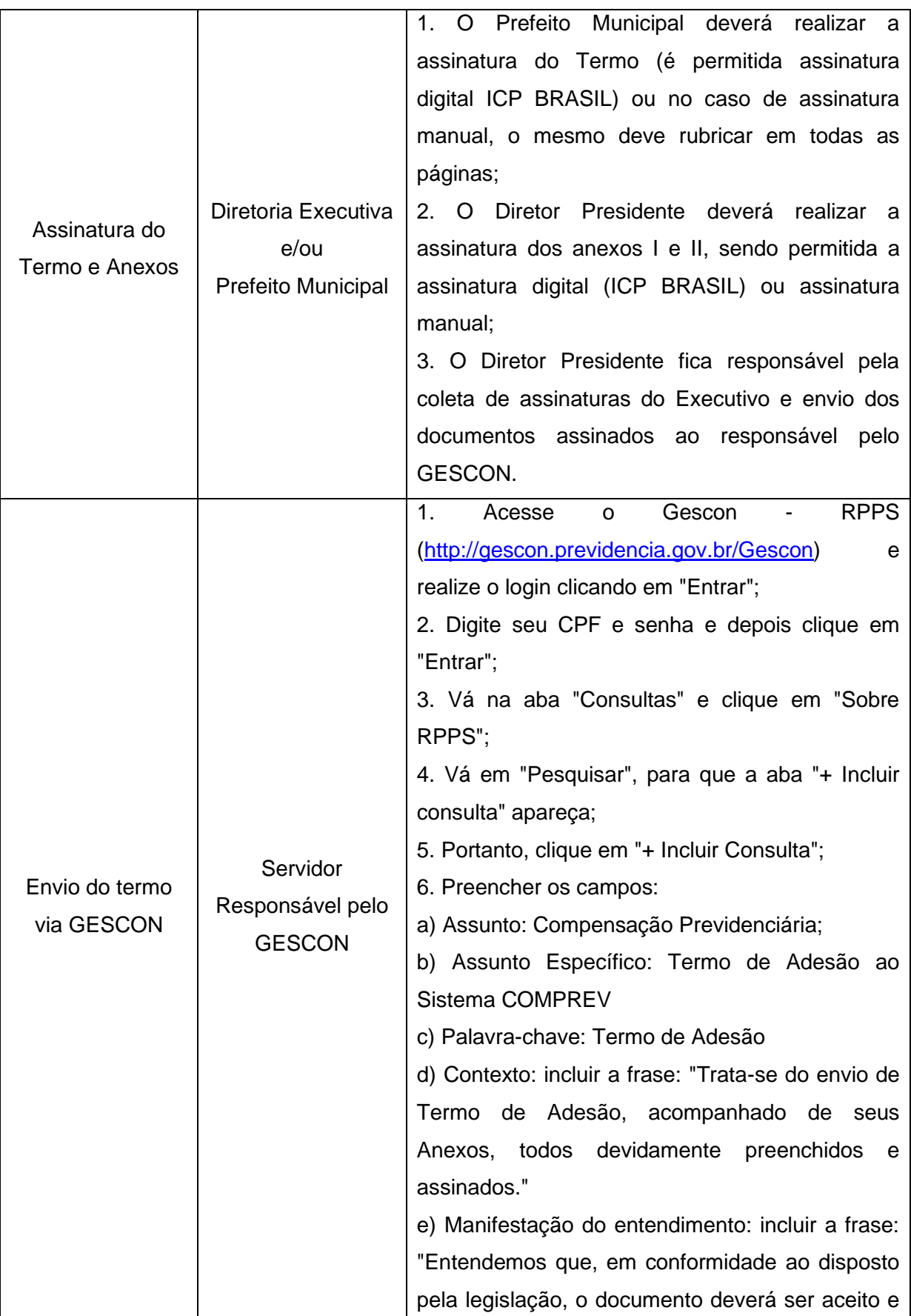

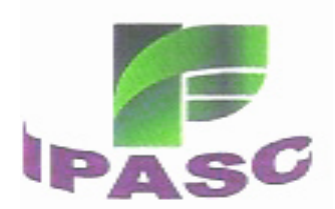

## **ESTADO DE SANTA CATARINA MUNICÍPIO DE CAÇADOR Instituto de Previdência Social dos Servidores Públicos**<br>Municipais de Cacador

#### **Municipais de Caçador CNPJ/MF Nº 04.272.905/0001-71**

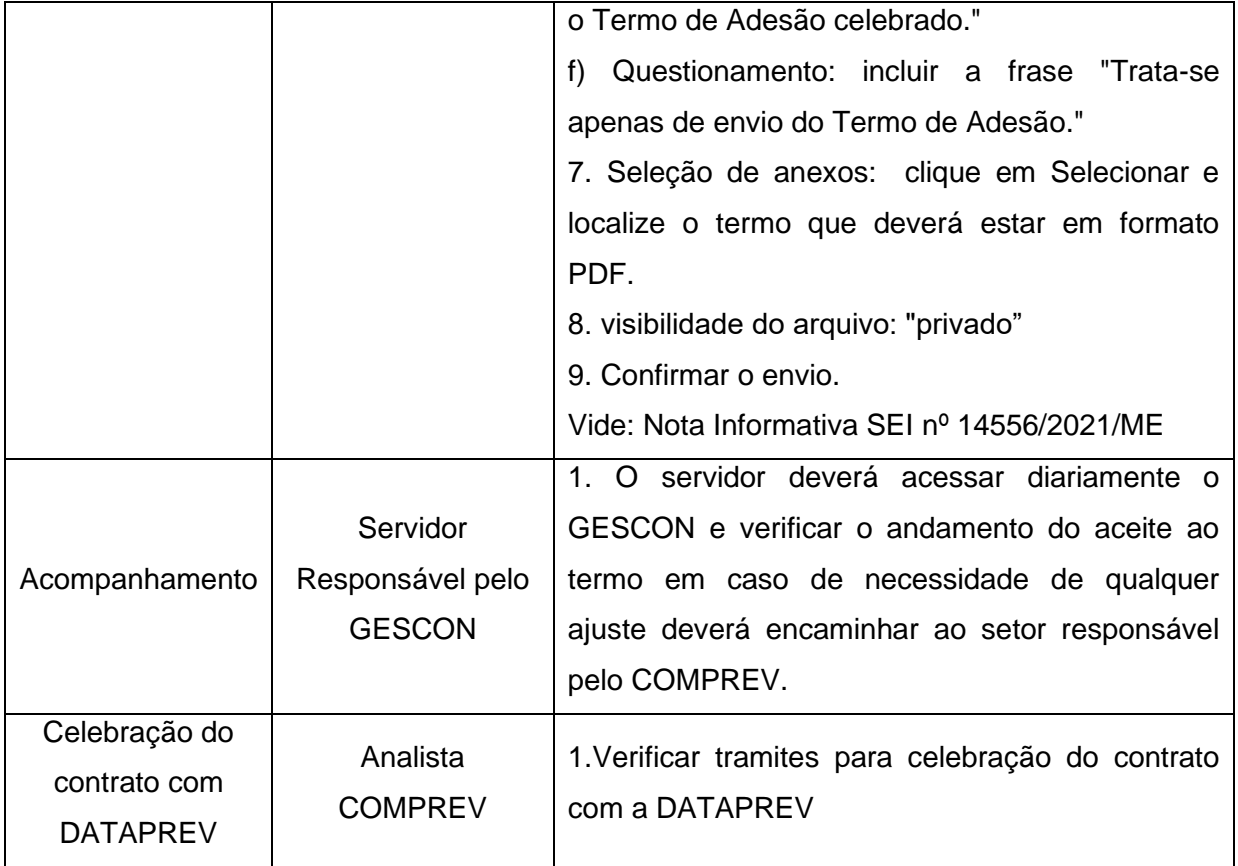

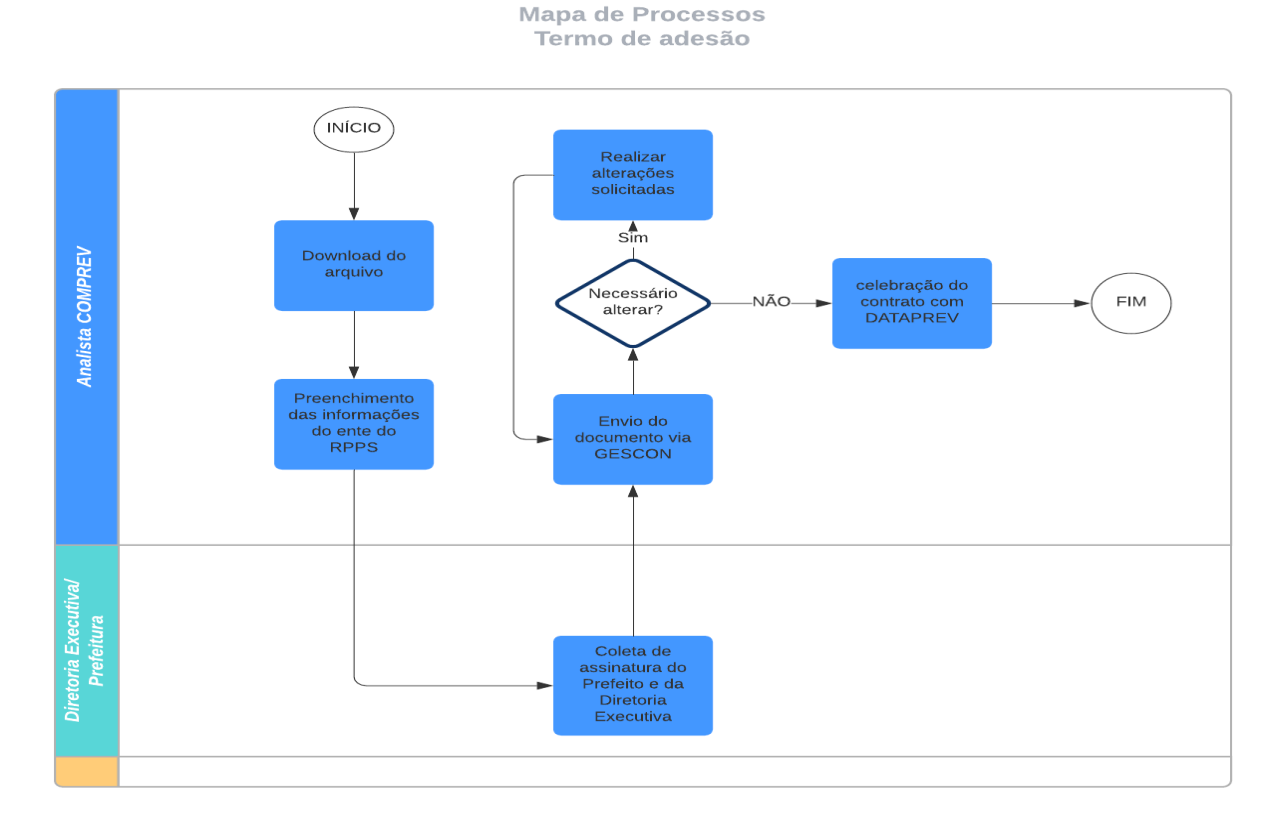

Rua General Osório, nº 52 - Centro - Caçador/SC - CEP 89.500-136 Fone (49) 3563-0216 ipasc@cacador.sc.gov.br

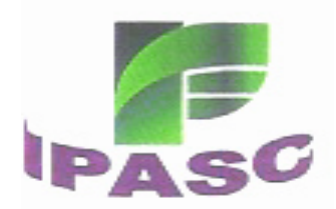

## **CAPÍTULO II**

#### **CONTROLE DE ACESSO**

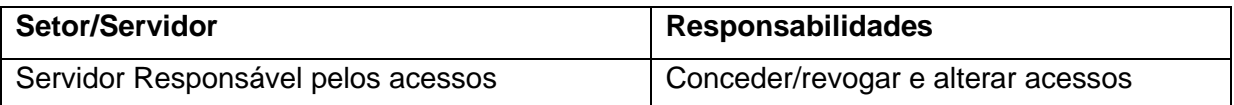

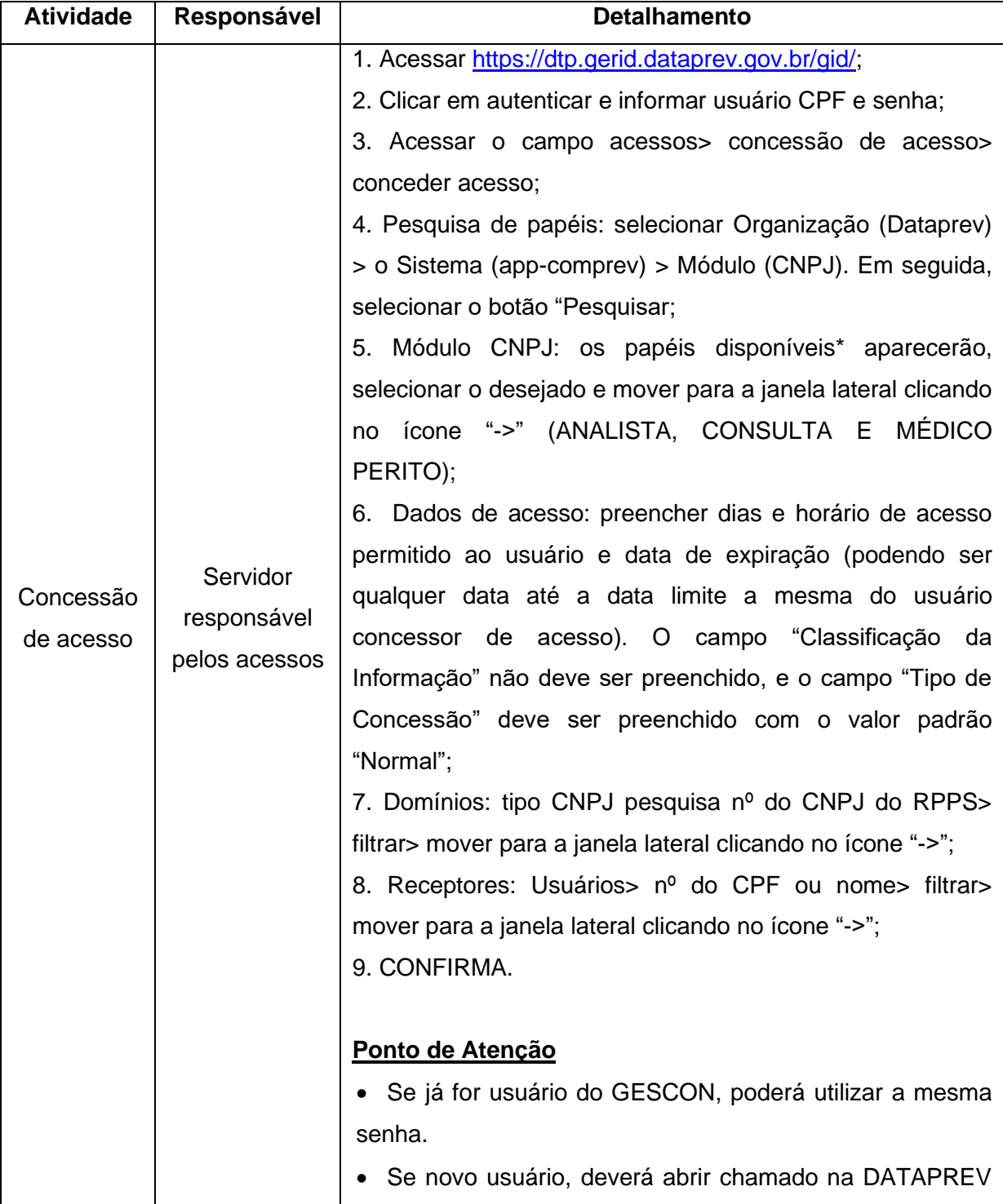

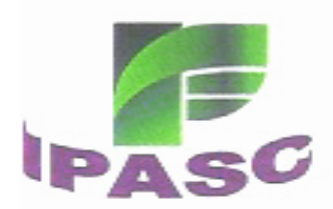

#### **ESTADO DE SANTA CATARINA MUNICÍPIO DE CAÇADOR<br>Instituto de Previdência Social dos Servido<br>Municipale de Coorder Instituto de Previdência Social dos Servidores Públicos Municipais de Caçador CNPJ/MF Nº 04.272.905/0001-71**

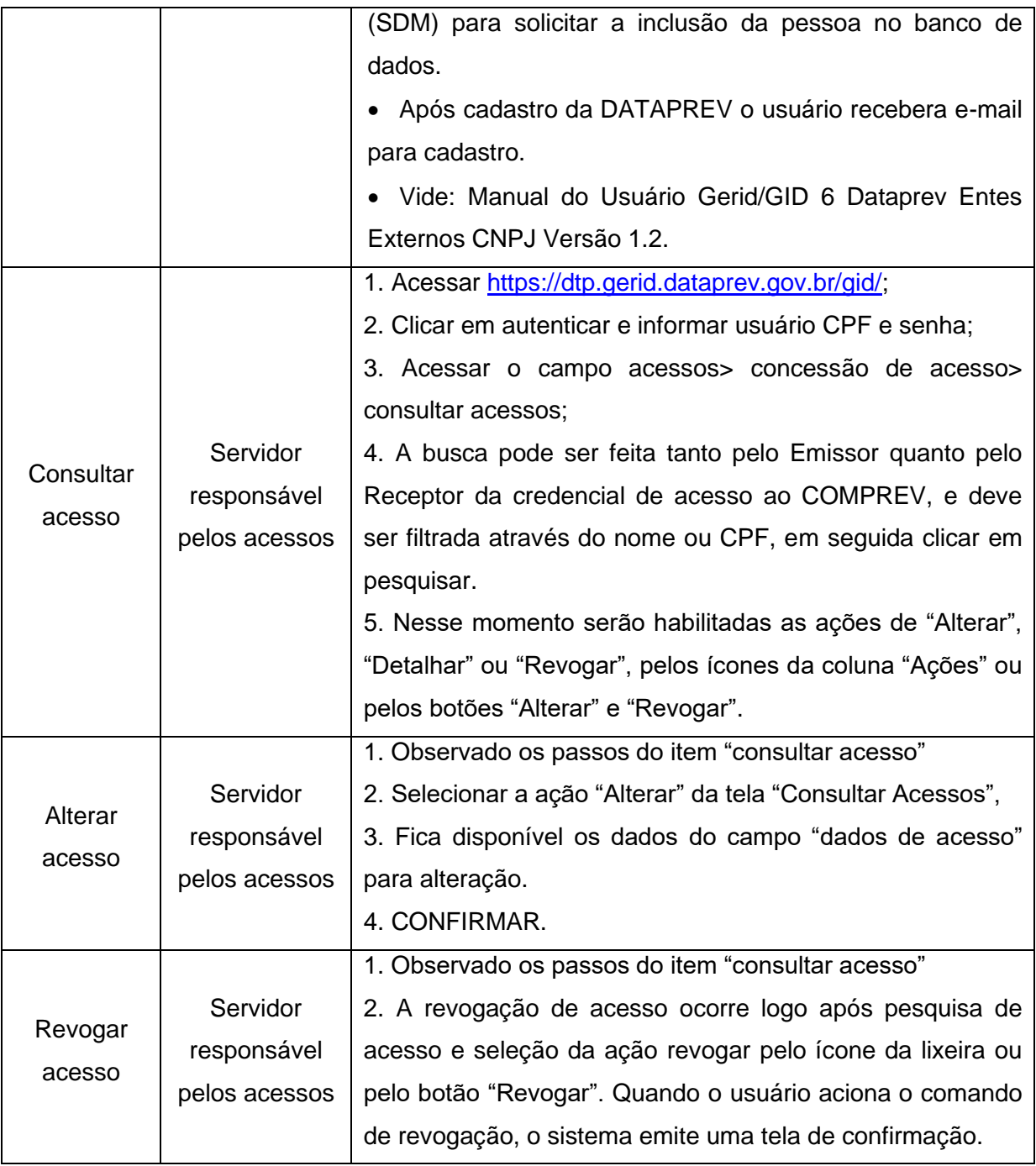

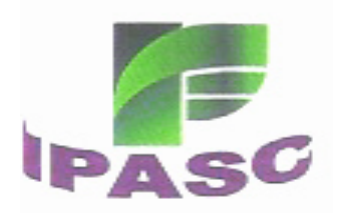

**Mapa de Processos** Concessão de acesso

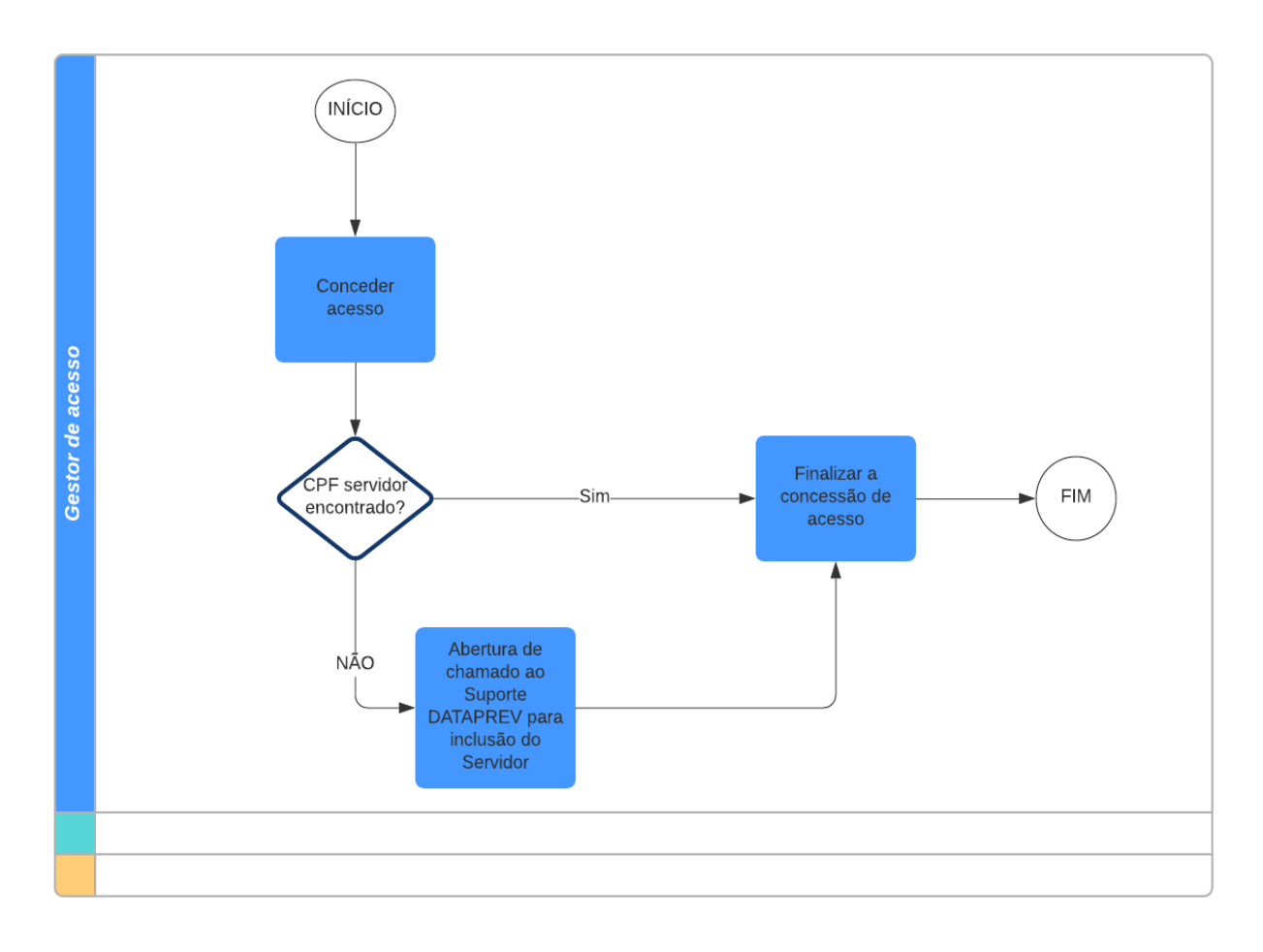

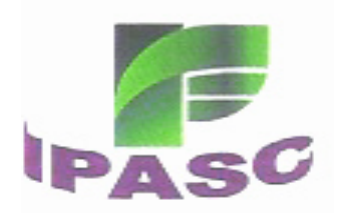

## **CAPÍTULO III**

## **ABERTURA DO REQUERIMENTO**

#### **SEÇÃO I APOSENTADORIA**

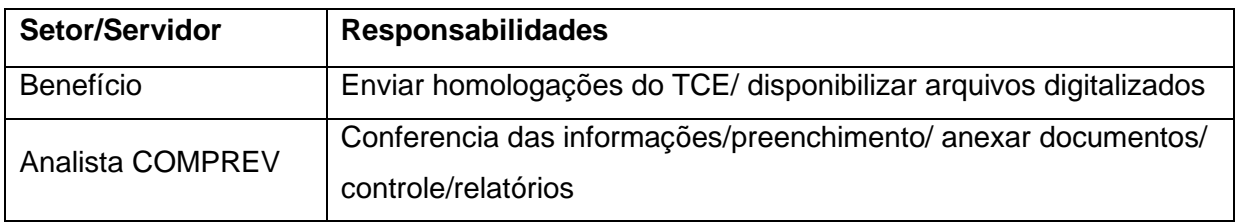

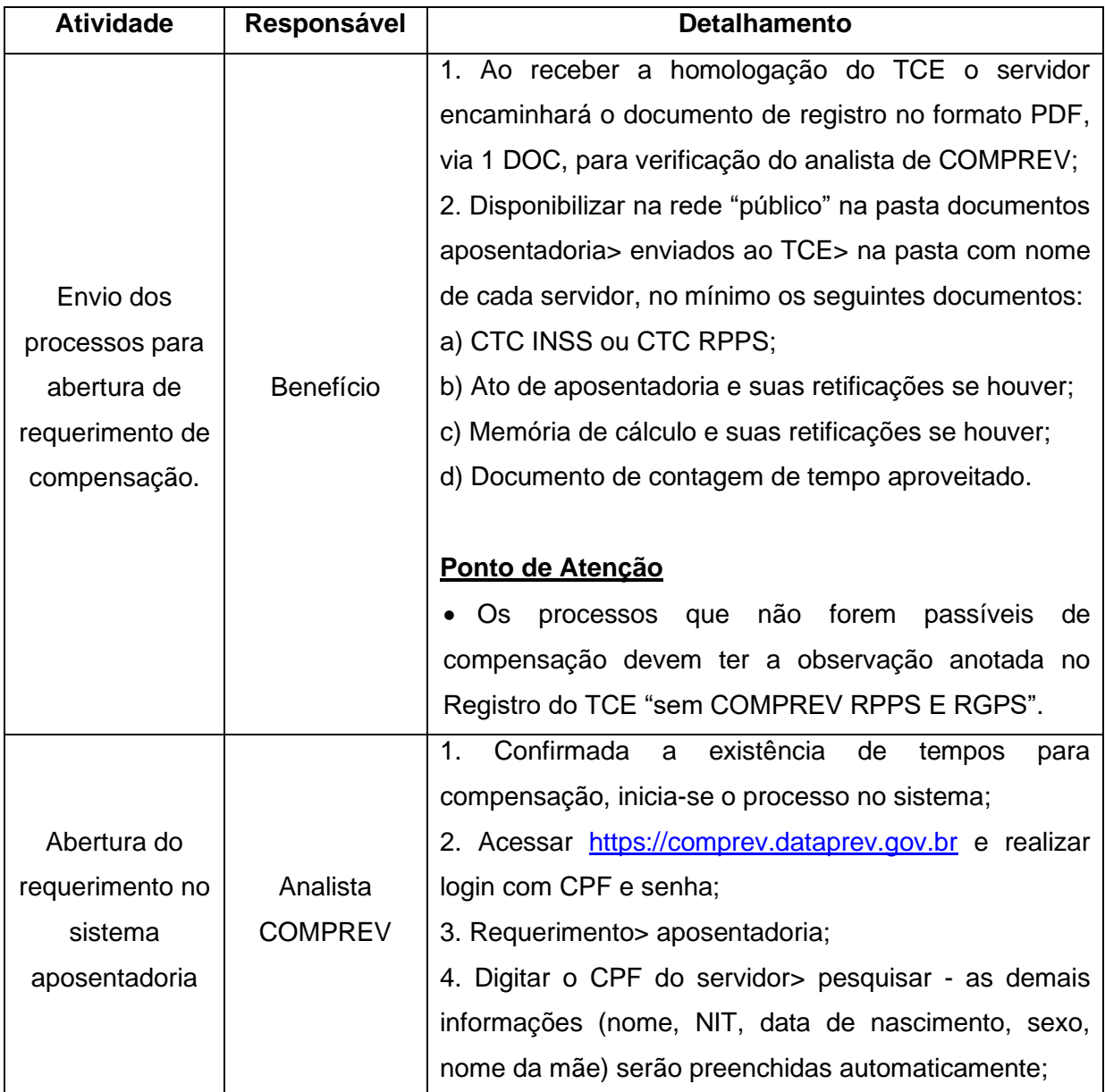

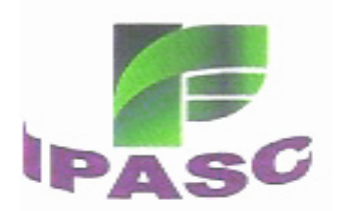

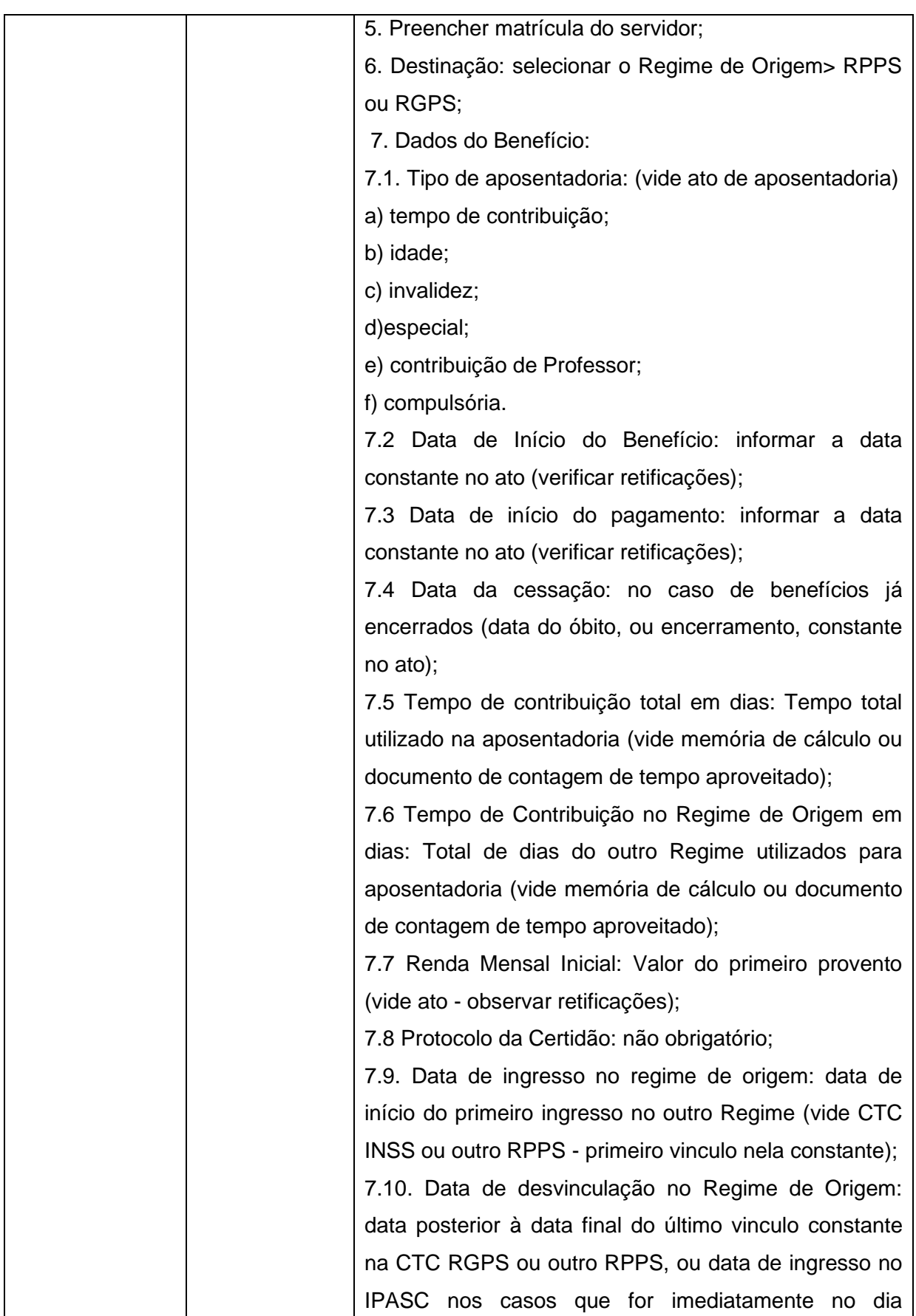

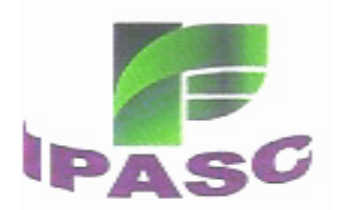

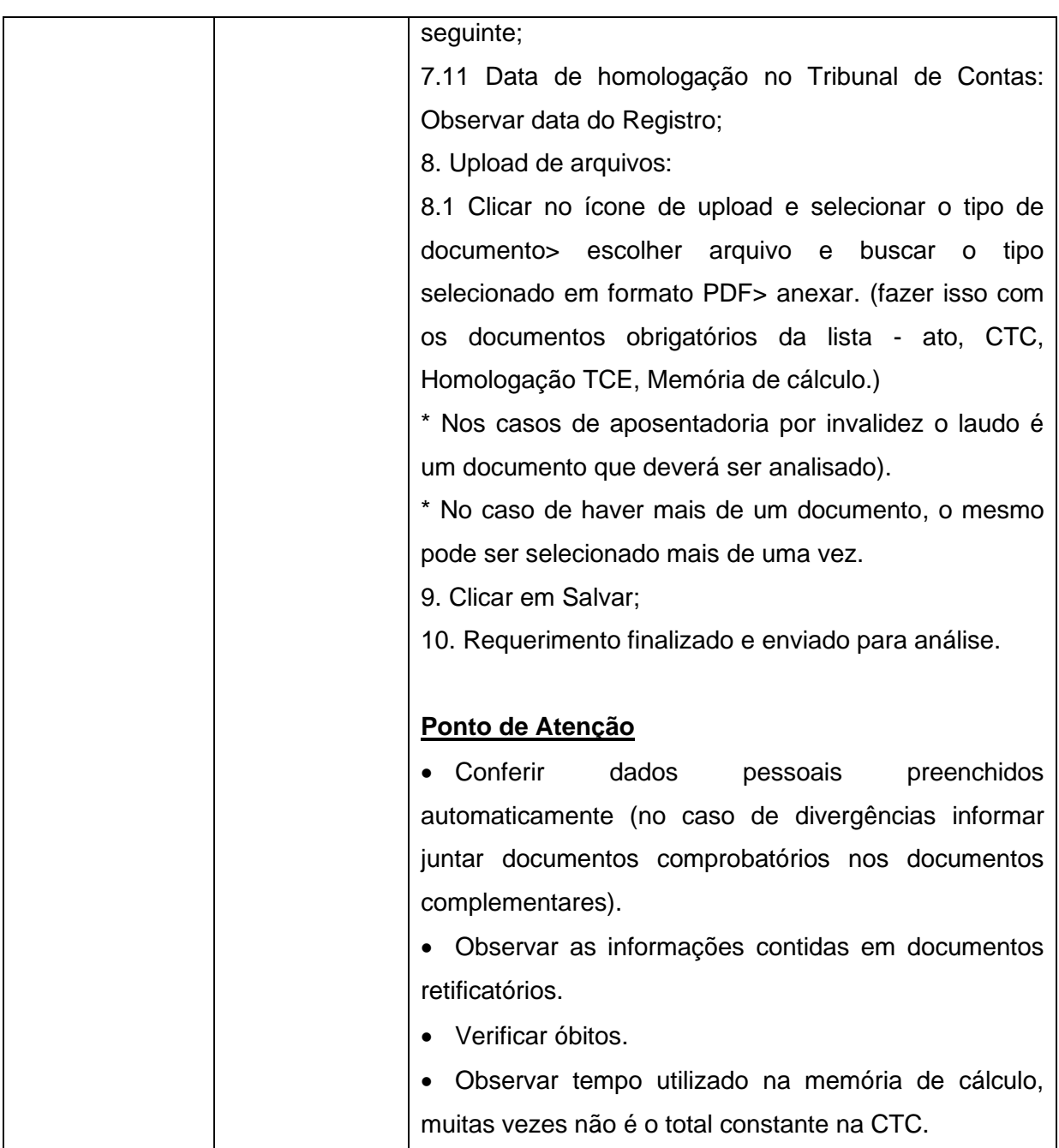

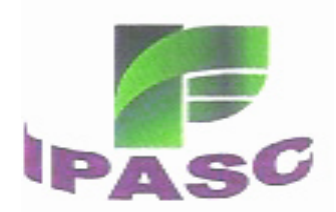

## **SEÇÃO II PENSÃO POR MORTE**

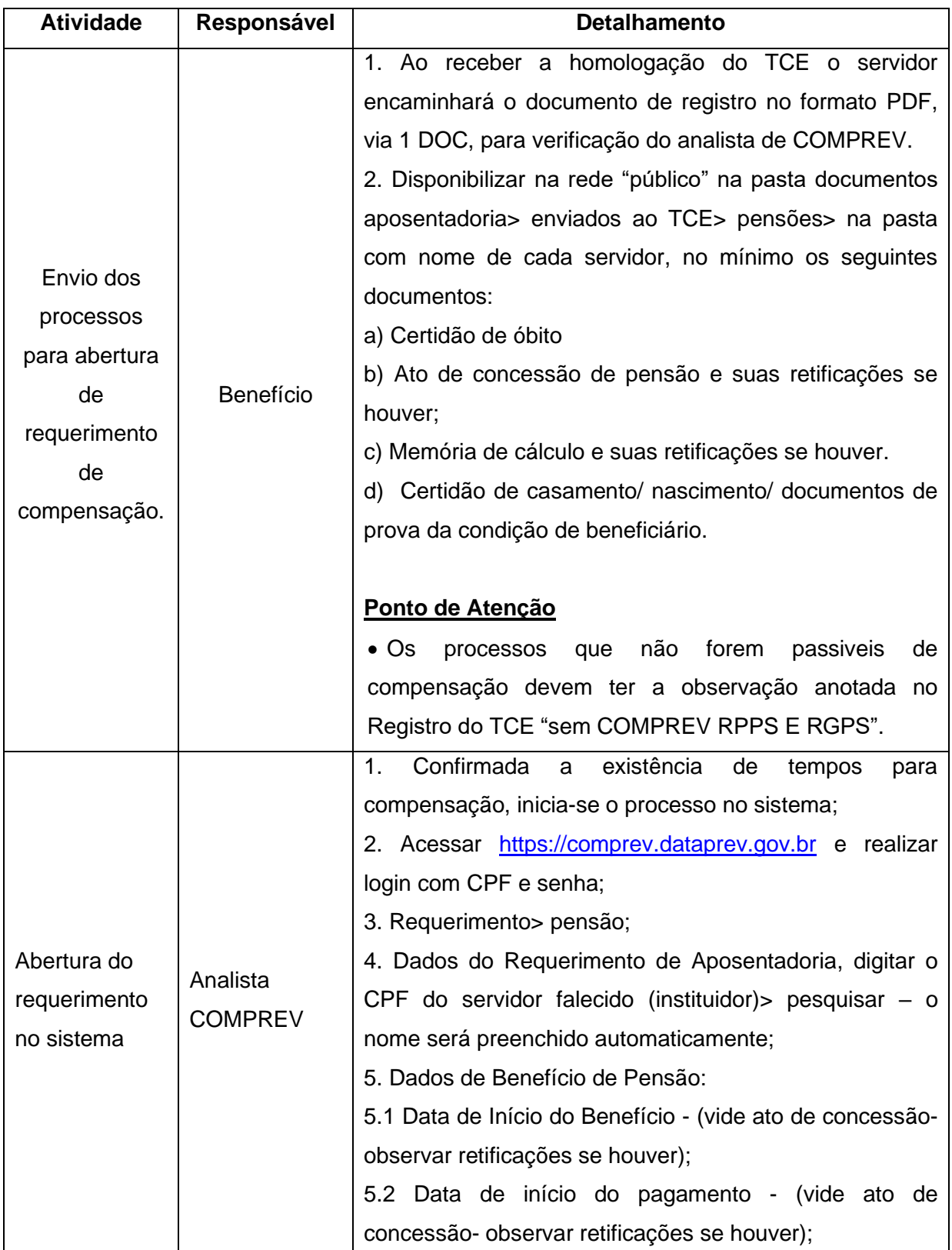

Rua General Osório, nº 52 - Centro - Caçador/SC - CEP 89.500-136 Fone (49) 3563-0216 ipasc@cacador.sc.gov.br

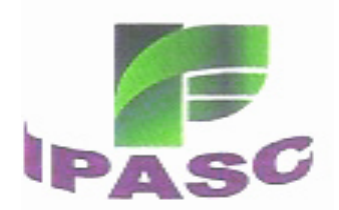

#### **ESTADO DE SANTA CATARINA** MUNICÍPIO DE CAÇADOR<br>Instituto de Previdência Social dos Servido<br>Municipais de Cacador  **Instituto de Previdência Social dos Servidores Públicos Municipais de Caçador CNPJ/MF Nº 04.272.905/0001-71**

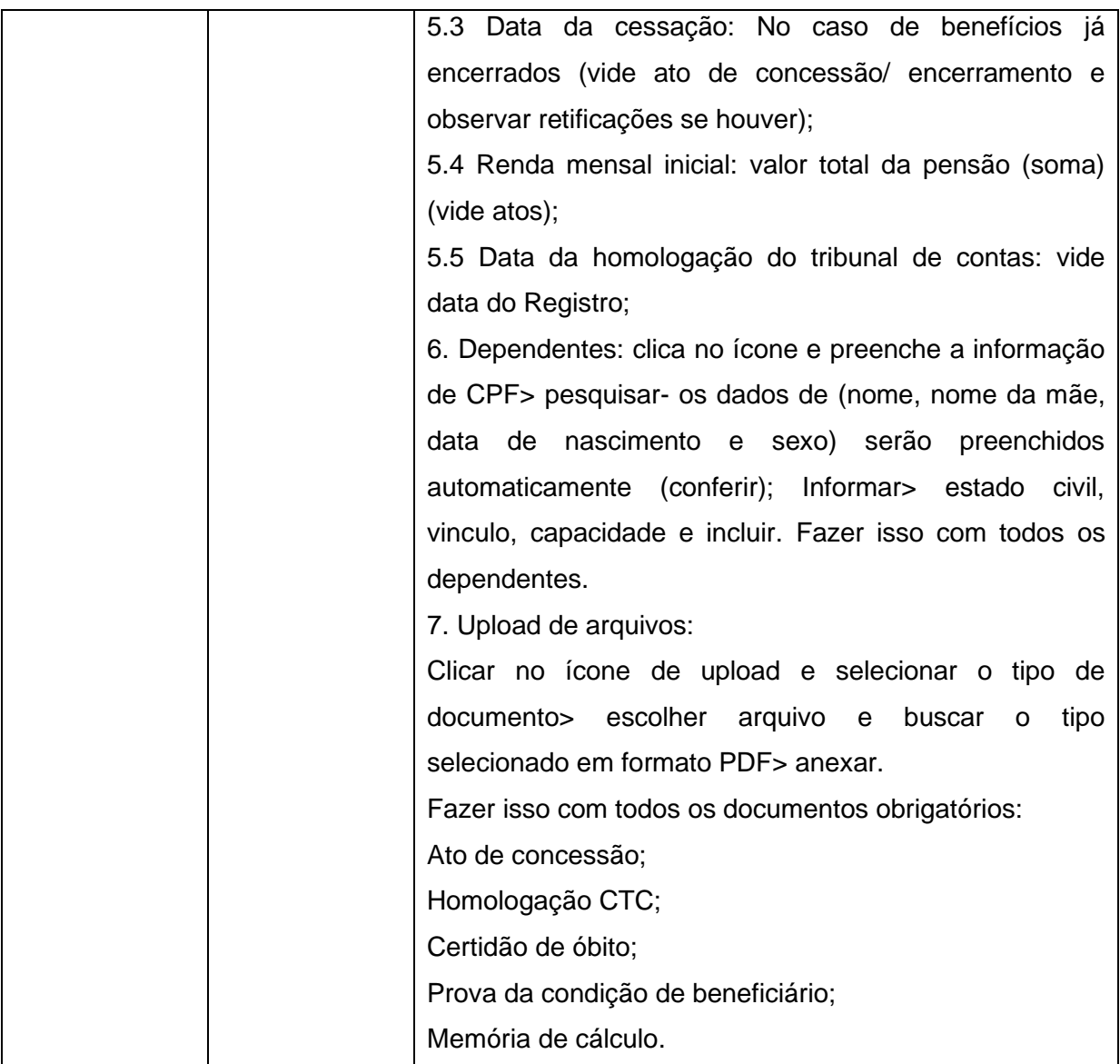

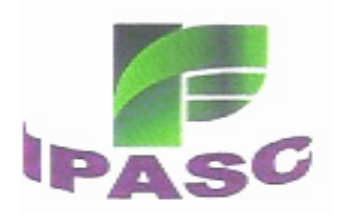

Mapa de Processos Abertura de Requerimentos

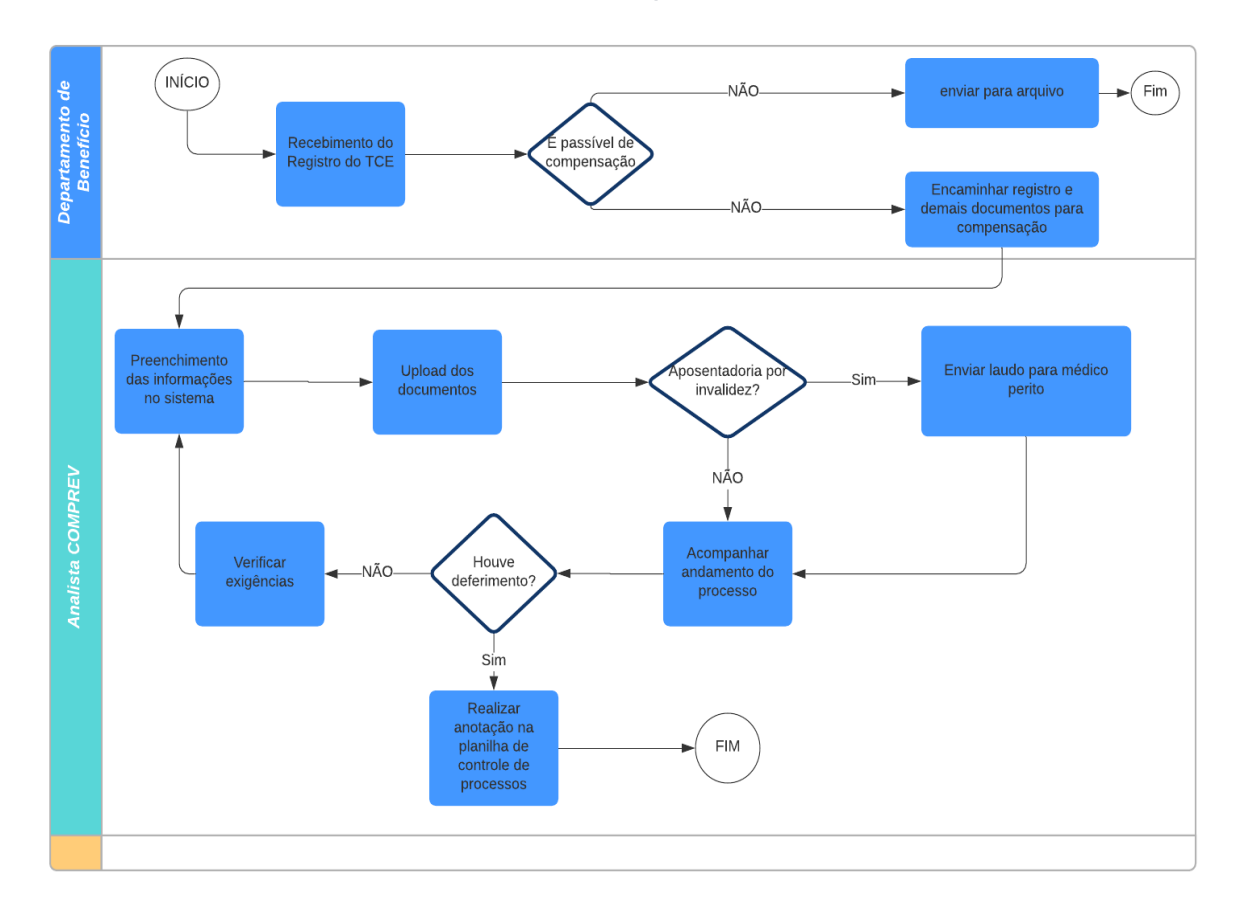

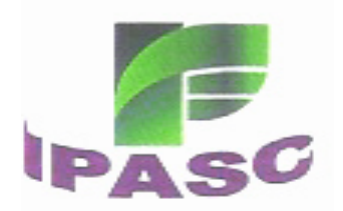

## **CAPÍTULO IV**

## **EXIGÊNCIAS**

### **SEÇÃO I EXIGÊNCIAS DE PRAZO**

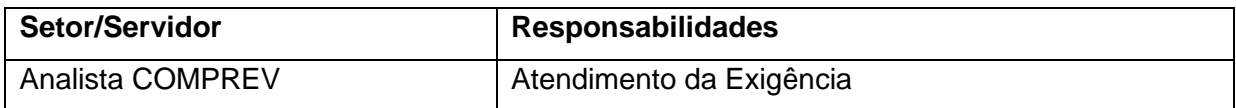

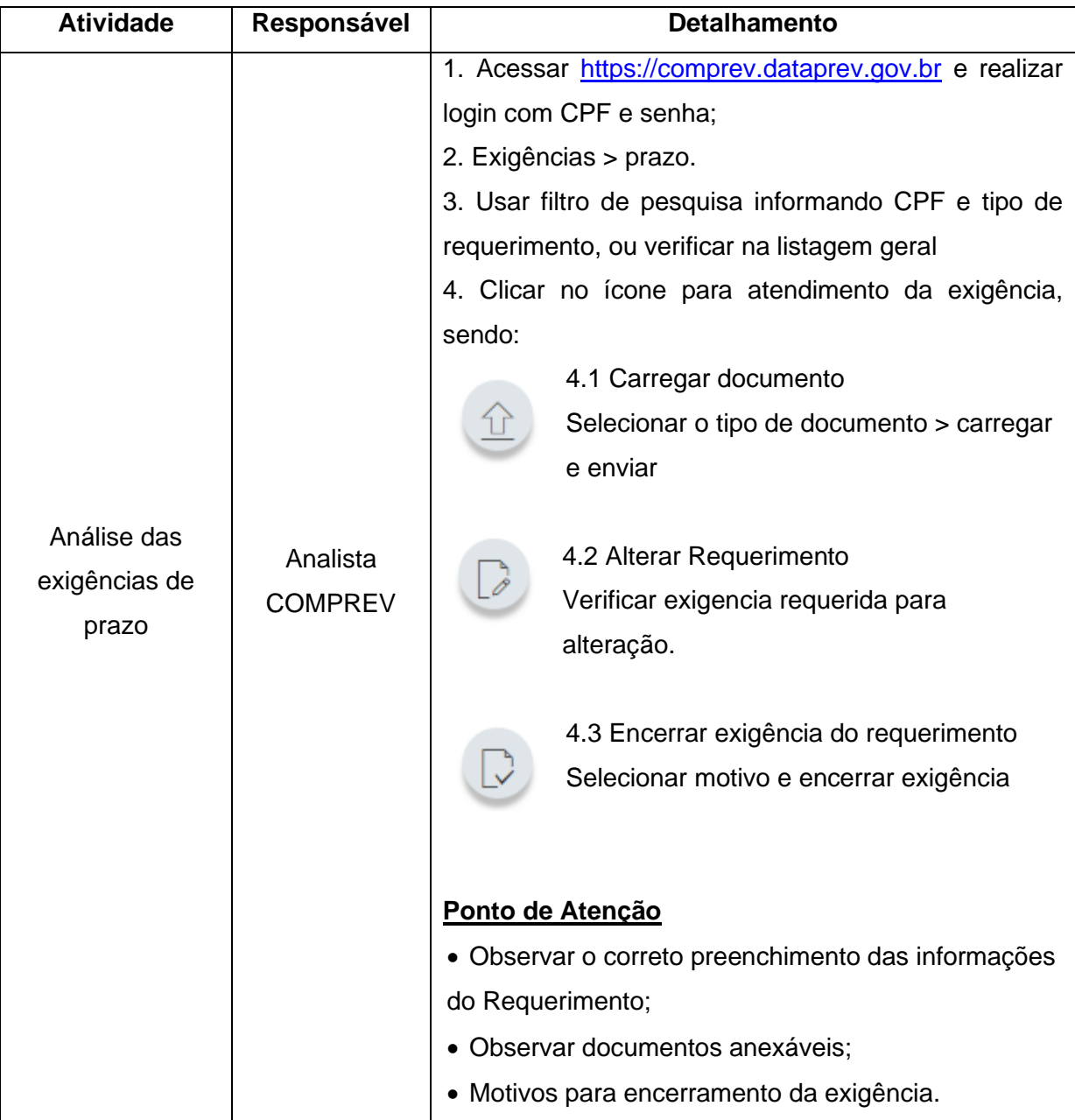

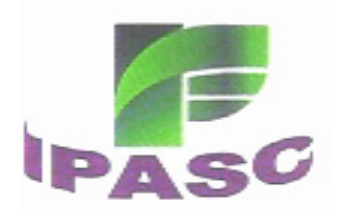

#### **SEÇÃO II EXIGÊNCIAS DE PRESCRIÇÃO**

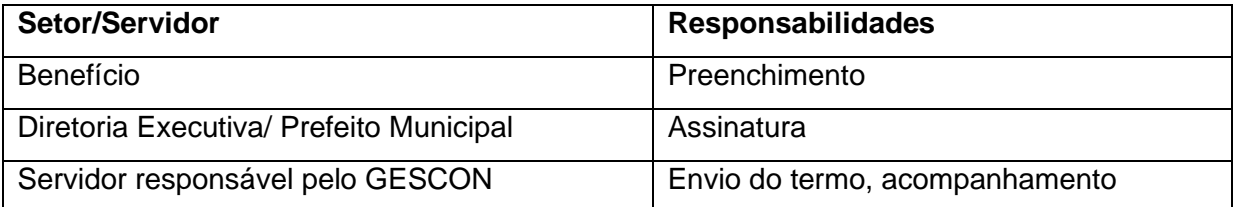

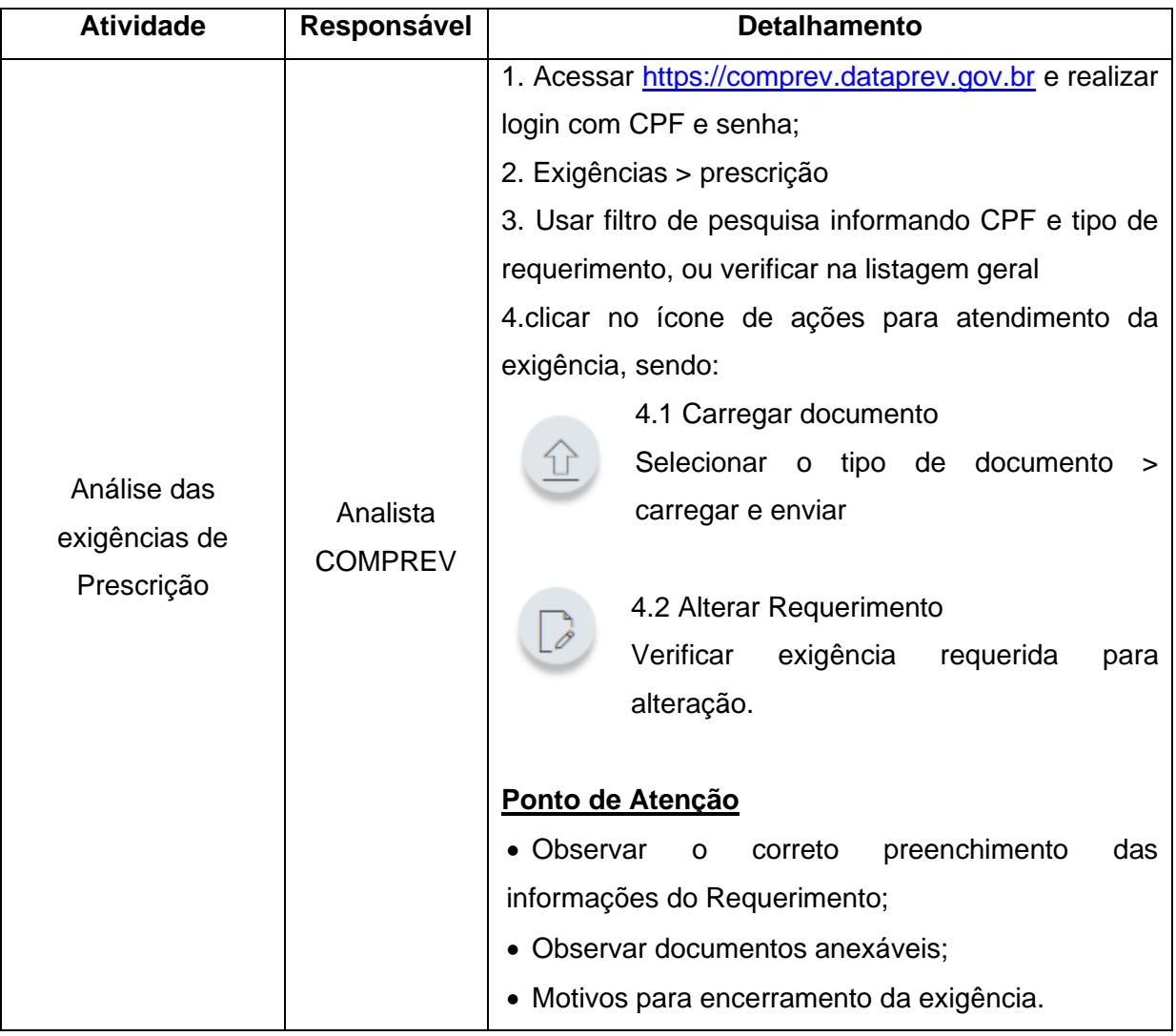

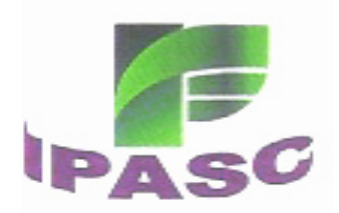

## **CAPÍTULO V**

## **ANÁLISE DE REQUERIMENTO**

### **SEÇÃO I APOSENTADORIA**

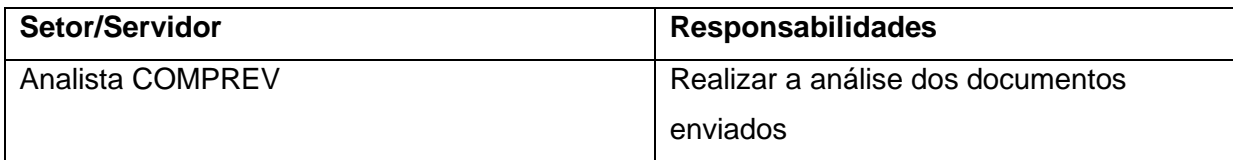

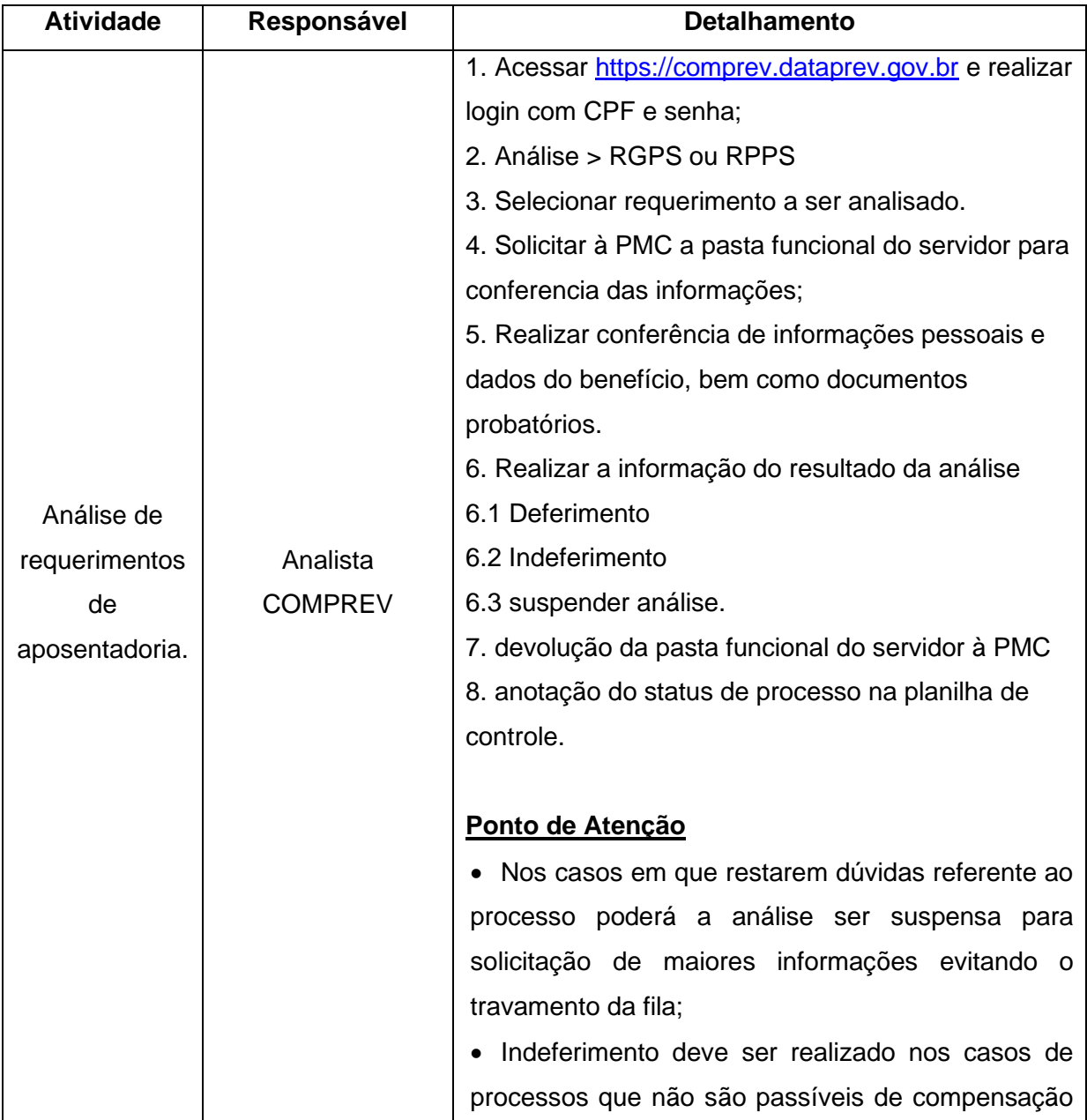

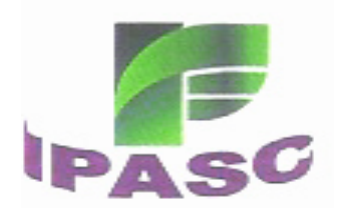

## **ESTADO DE SANTA CATARINA MUNICÍPIO DE CAÇADOR Instituto de Previdência Social dos Servidores Públicos**

#### **Municipais de Caçador CNPJ/MF Nº 04.272.905/0001-71**

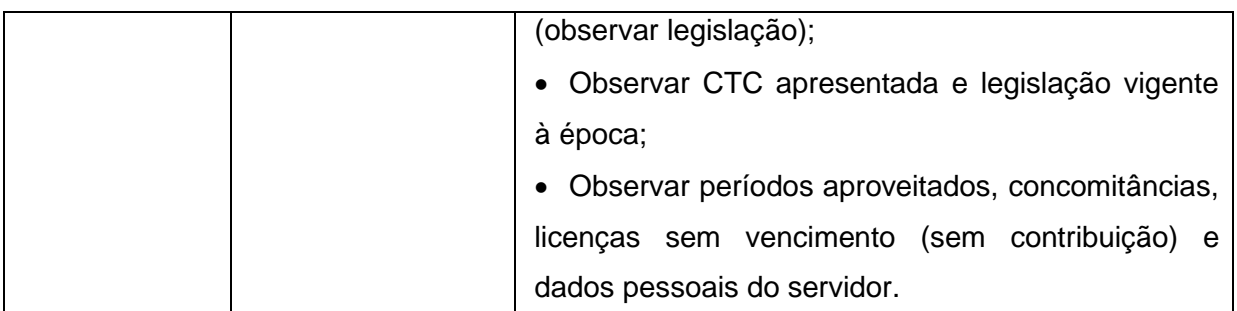

## **SEÇÃO II PENSÃO POR MORTE**

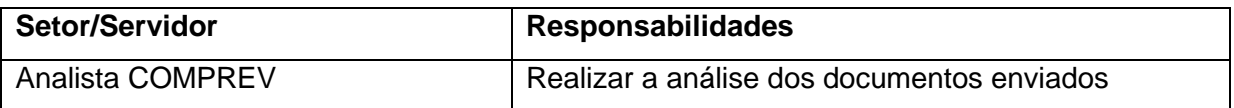

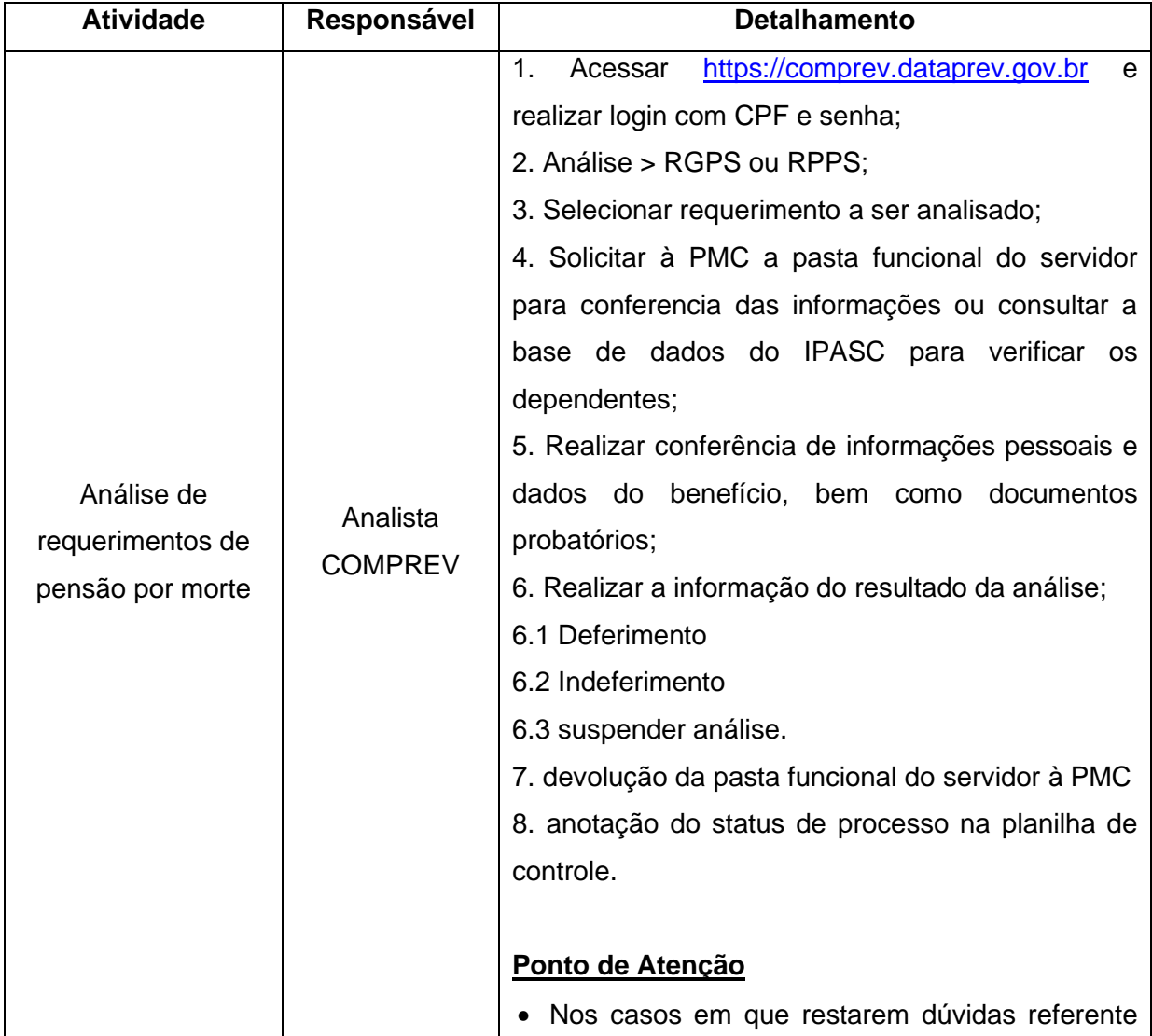

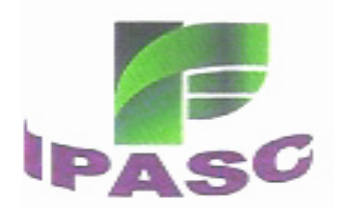

| ao processo poderá a análise ser suspensa para  |
|-------------------------------------------------|
| solicitação de maiores informações evitando o   |
| travamento da fila;                             |
| • Indeferimento deve ser realizado nos casos de |
| passíveis<br>que não são<br>de<br>processos     |
| compensação (observar legislação);              |
| • Verificar dados do segurado, bem como dos     |
| beneficiários (observar CPF).                   |

Mapa de Processos Análise de requerimentos Aposentadorias e Pensões

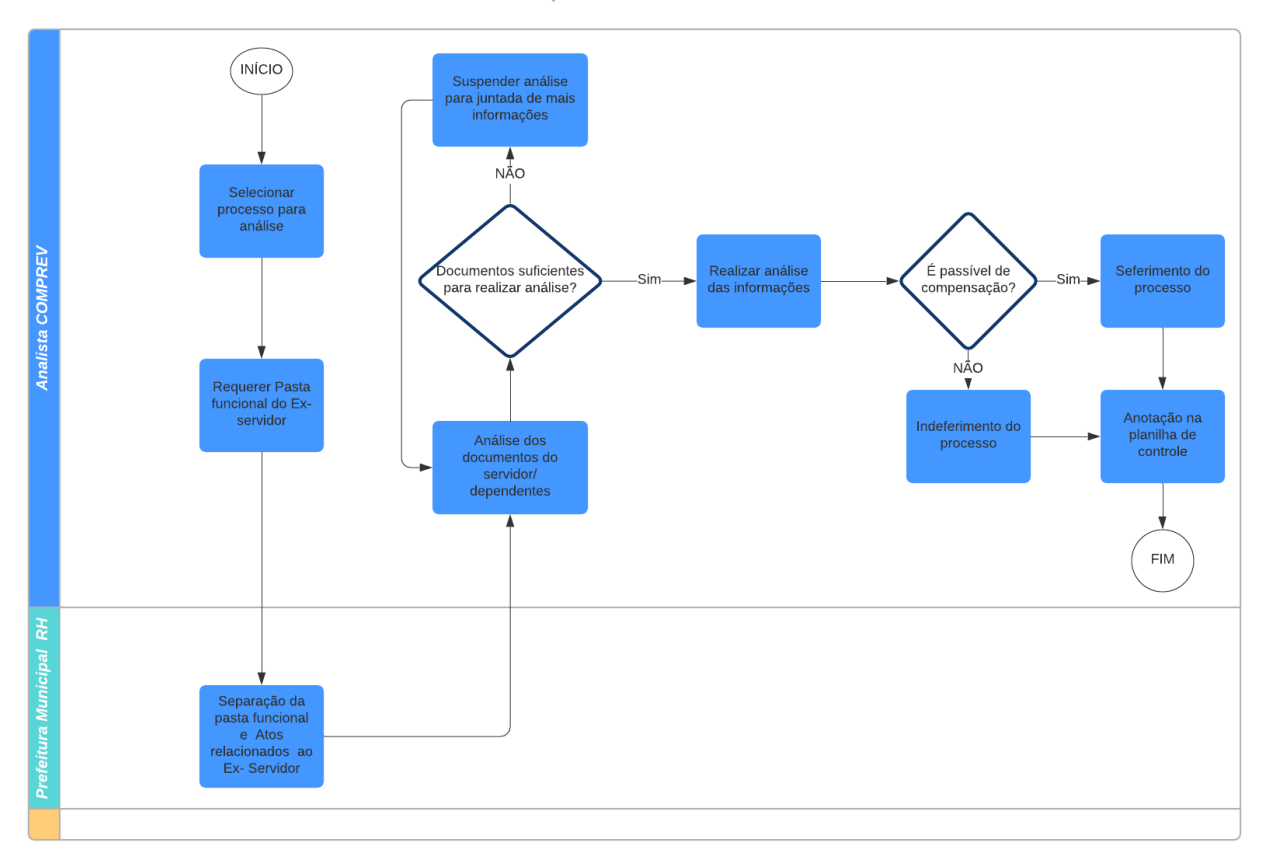

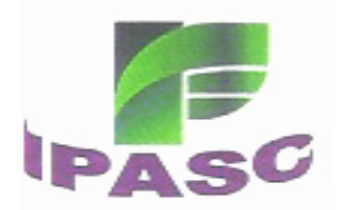

## **CAPÍTULO VI**

### **CESSAÇÃO MANUAL**

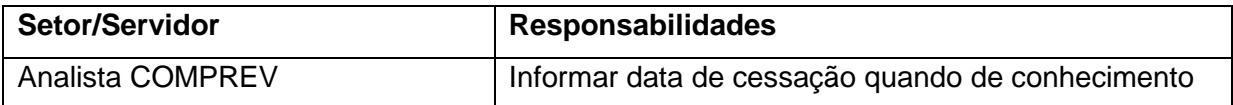

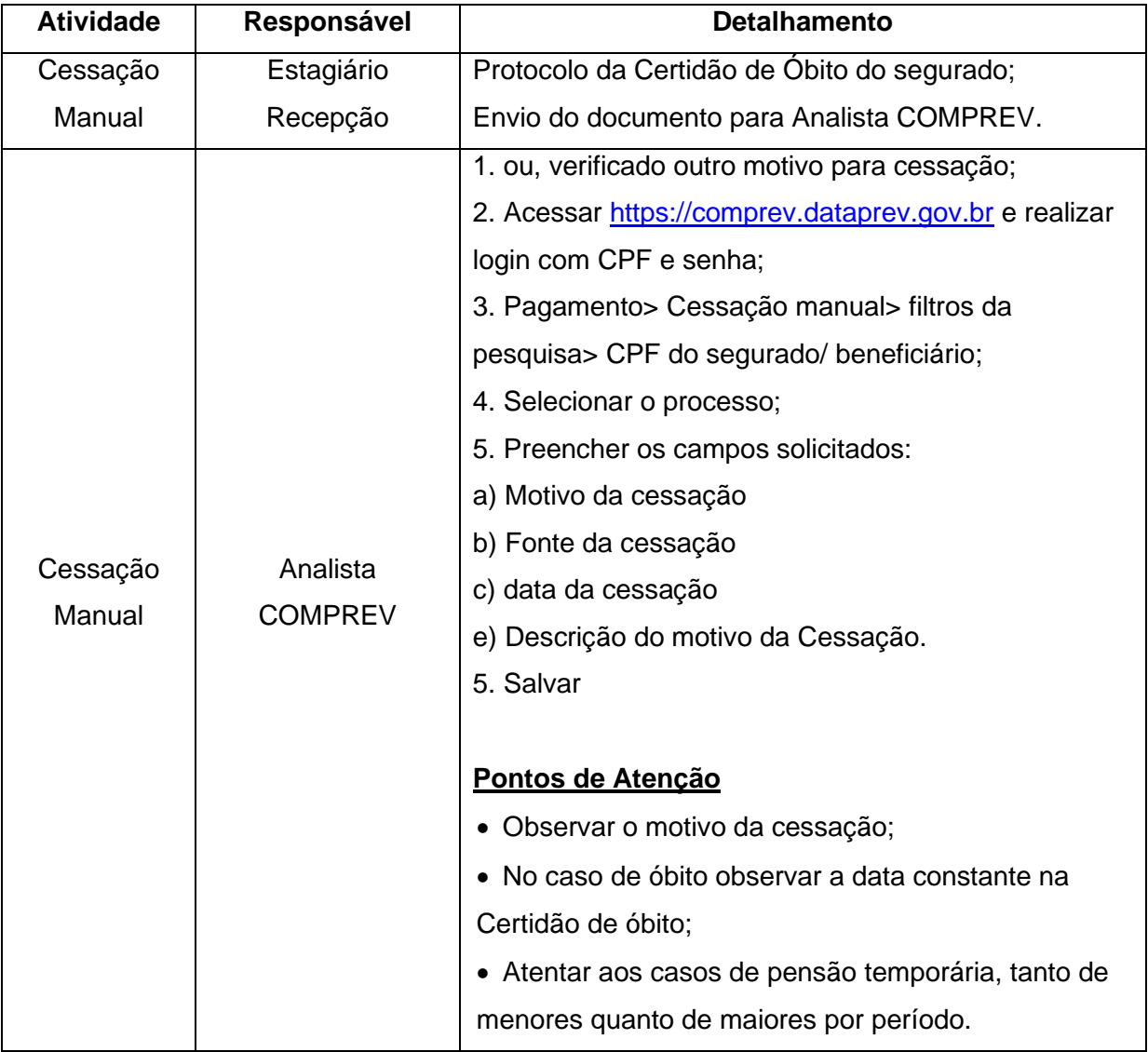

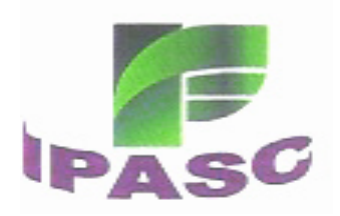

Mapa de Processos Cessação Manual

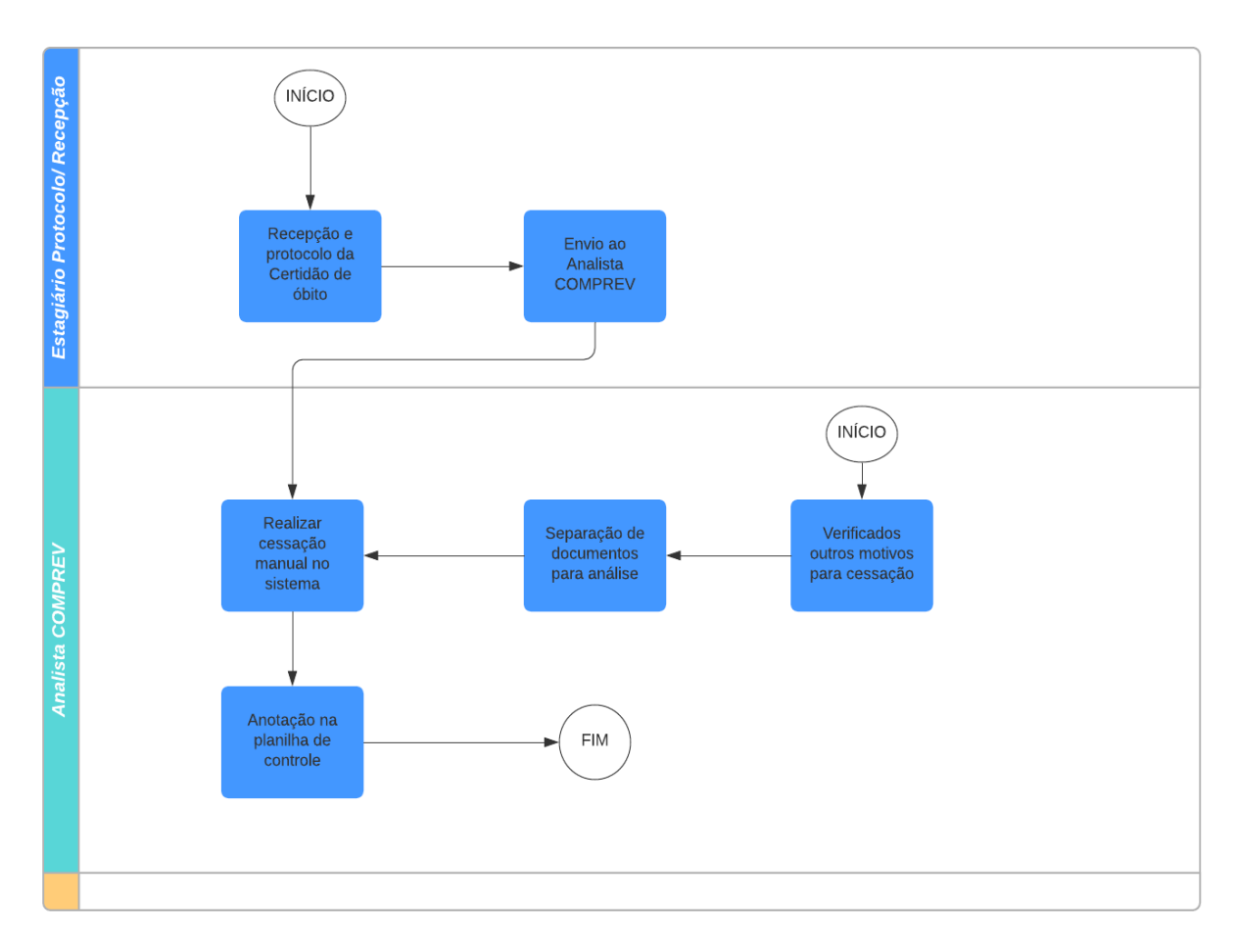

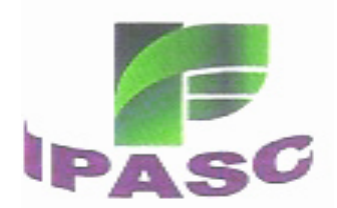

## **CAPÍTULO VII**

#### **RELATÓRIOS**

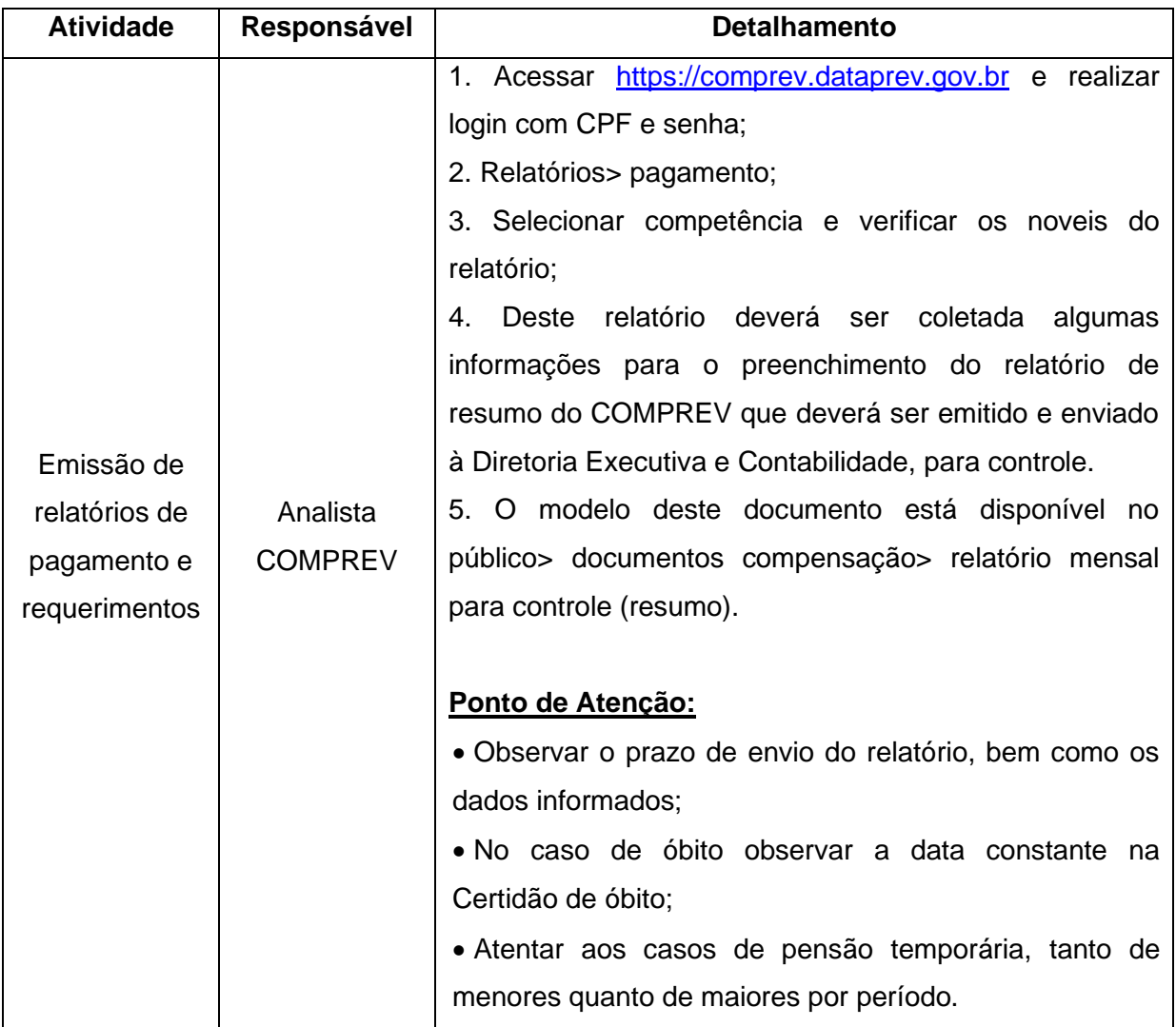

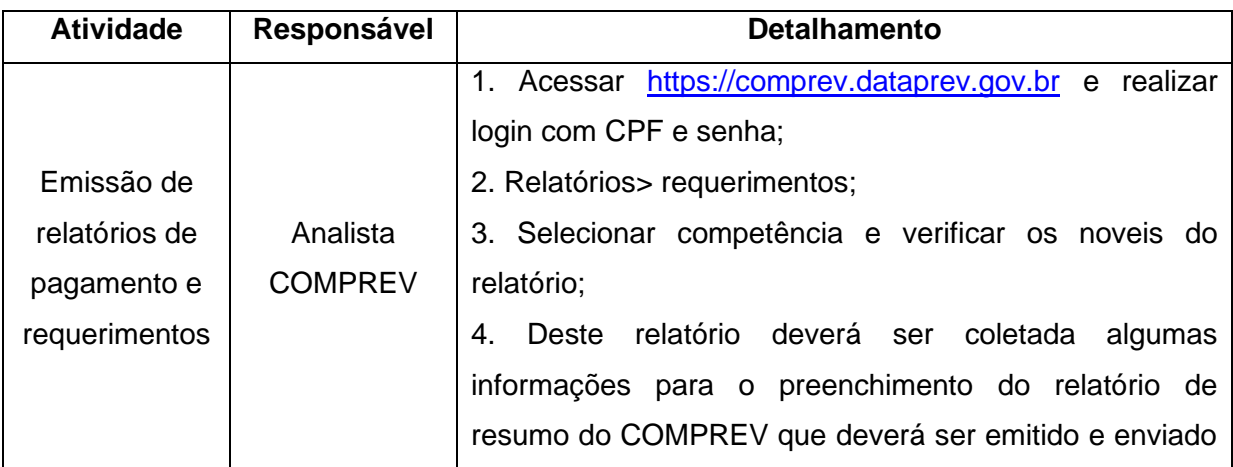

Rua General Osório, nº 52 - Centro - Caçador/SC - CEP 89.500-136 Fone (49) 3563-0216 ipasc@cacador.sc.gov.br

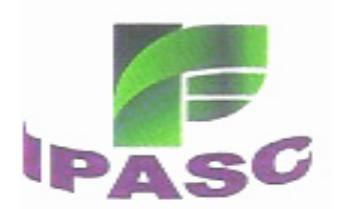

#### **ESTADO DE SANTA CATARINA MUNICÍPIO DE CAÇADOR<br>Instituto de Previdência Social dos Servido<br>Municipale de Coorder Instituto de Previdência Social dos Servidores Públicos Municipais de Caçador CNPJ/MF Nº 04.272.905/0001-71**

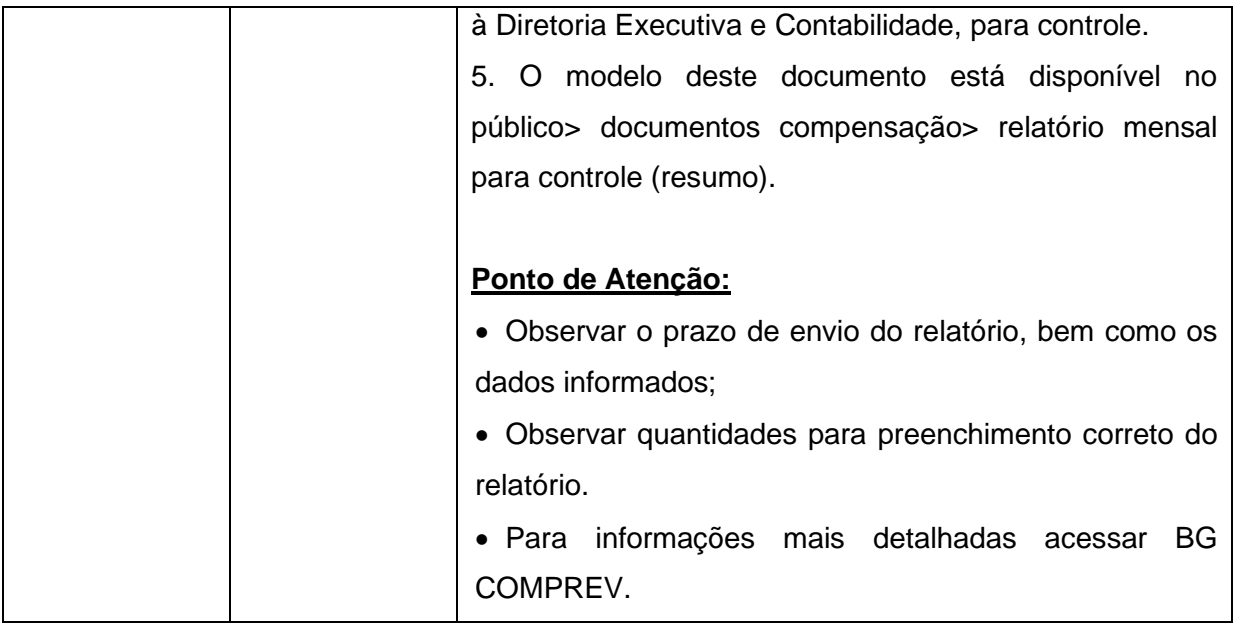

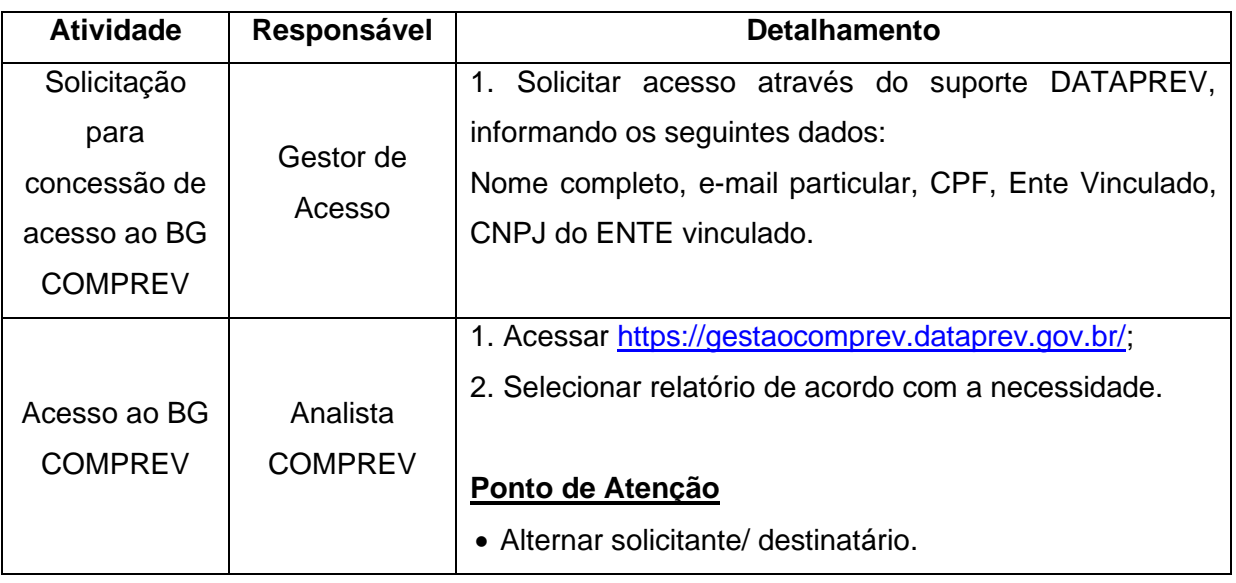

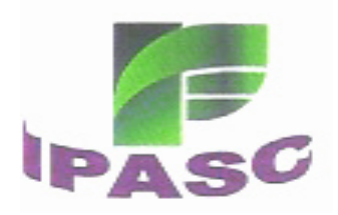

**Mapa de Processos Acesso ao BG COMPREV** 

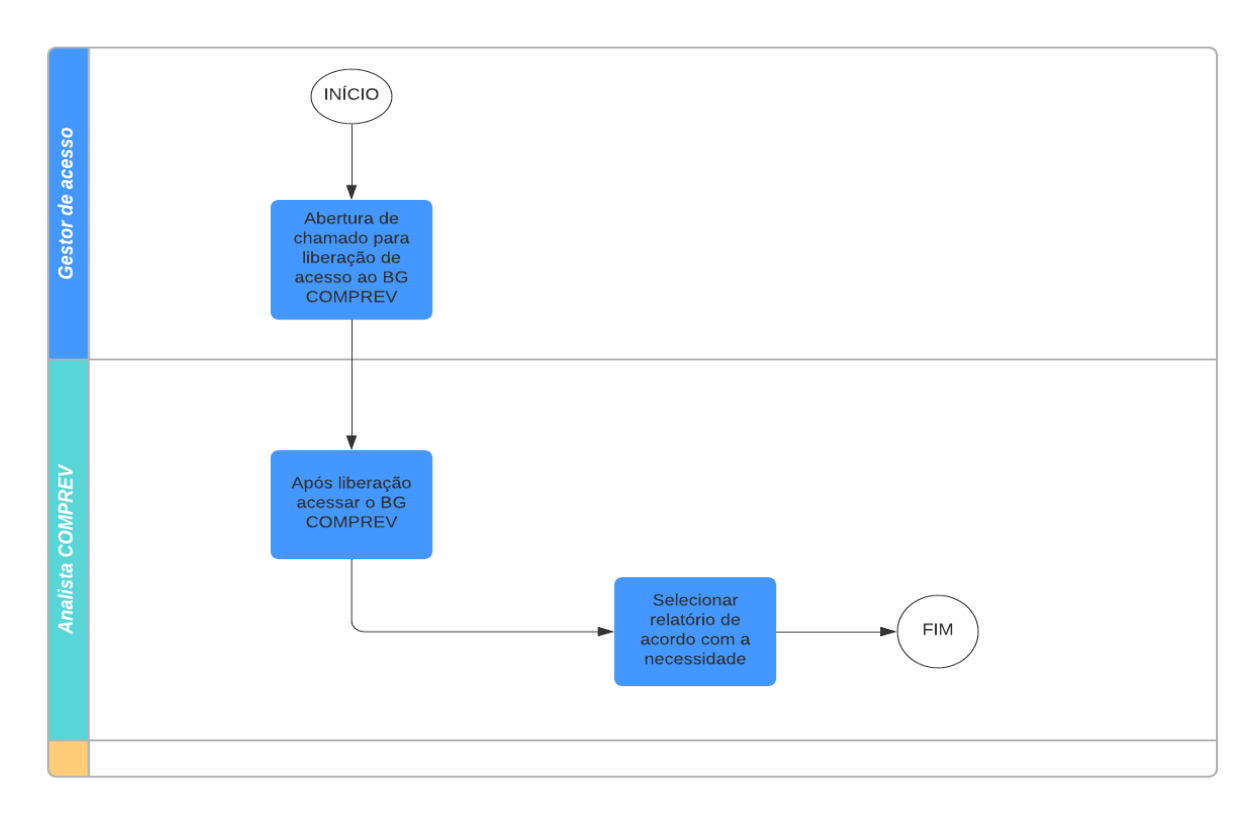

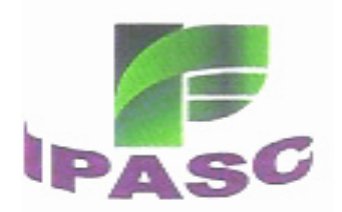

#### **CAPÍTULO VIII**

#### **DISPOSIÇÕES FINAIS**

Este documento pretende trazer as diretrizes para a adequada realização das atividades de modo a garantir a continuidade dos serviços e atendimento de prazos.

O manual visa manter a qualidade na prestação de serviços, portanto, o mesmo encontra-se harmonizado com as normas e princípios das legislações vigentes sobre o tema e poderá ser atualizado periodicamente, ou quando dos avanços na legislação.

### **LEGISLAÇÃO APLICÁVEL**

- Lei nº 9.796 de 05 de maio de 1999, que dispõe sobre a compensação financeira entre RGPS e RPPS;

- Decreto nº 10.188 de 20 de dezembro de 2019, que regulamenta a Lei nº 9796/99;

- Portaria SEPRT/ME nº 15.829 de 02 de julho de 2020, que dispõe sobre a operacionalização da compensação financeira entre RPPS;

- Portaria nº 6.657 de 11 de junho de 2021, que aprova o Termo de Adesão do COMPREV;

- Ofício Circular SEI nº 146/2021/ ME referente ao Processamento da folha de pagamento do NOVO COMPREV.

- Nota Informativa SEI nº 14.556/2021/ME que dispõe sobre os procedimentos para celebração do termo de adesão ao sistema COMPREV

- Ofício Circular SEI nº 3053/2021/ME, referente à disponibilização do módulo de Compensação entre RPPS.

#### **Fernanda Fiorelli**

Serviços Seccionais de Controle Interno

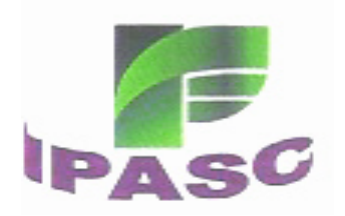

#### **Antônio Carlos Castilho**

Diretor Presidente

**Fábio Deniz Casagrande**

Diretor Administrativo e Financeiro